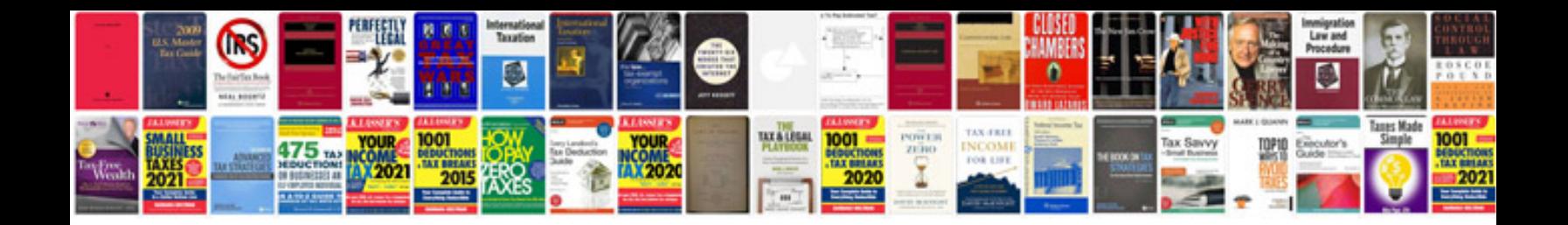

1750 army form

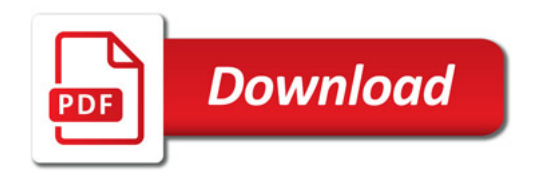

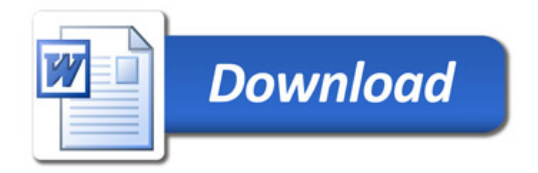